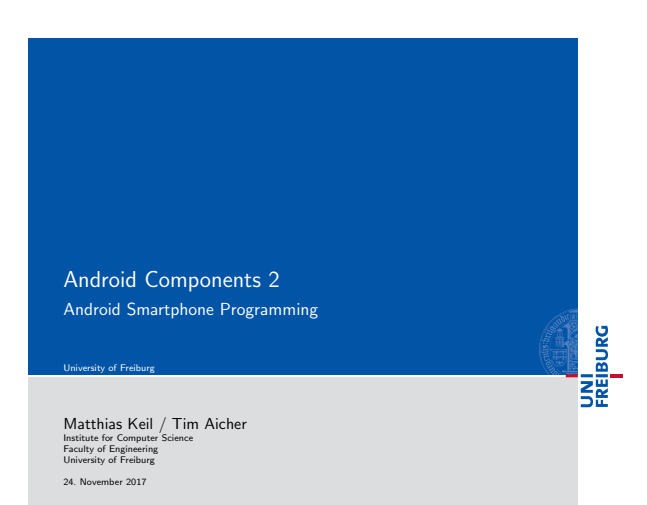

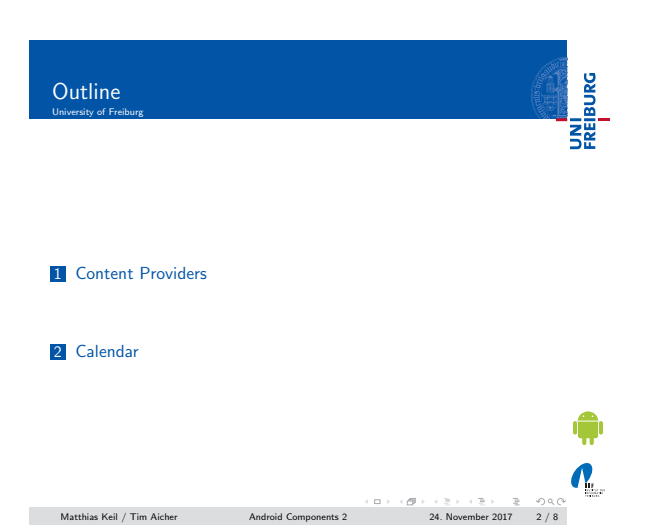

## <span id="page-0-0"></span>Content Providers University of Freiburg

UNI<br>FREIBURG

 $\frac{1}{2}$ 

- **Mostly used to share data between applications**<sup>[2]</sup>.
- Many predefined Content Providers available, for example to access phone contacts.
- [Provide mechanism](#page-0-0)s to define data security.
- Access of data through content URI.
	- Example: people.CONTENT\_URI to access the phone<br>contacts.

Matthias Keil / Tim Aicher **Android Components 2** 24. November 2017 3 / 8

## Notizen

Notizen

Notizen

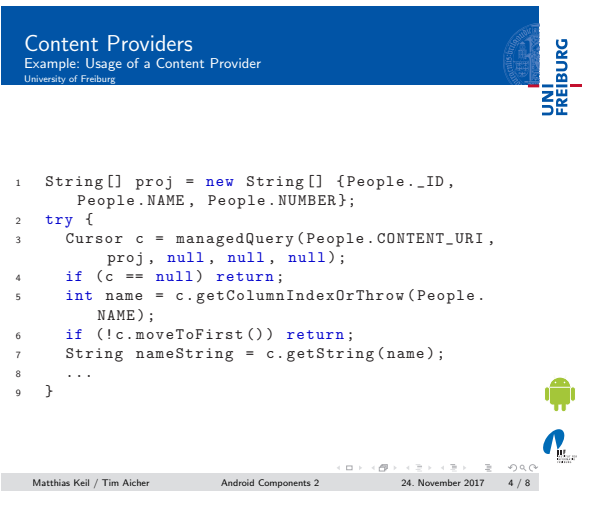

UNI<br>FREIBURG Calendar University of Freiburg

- To access the built-in calendar the Android manifest has to be extended<sub>[?]</sub>:
- <sup>1</sup> < uses permission android:name =" android . permission . READ\_CALENDAR "> <sup>2</sup> </ uses permission >
- - Data can be accessed through a Content Provider and a Cursor.
	- The Content Provider for the calender has the following URI:

Matthias Keil / Tim Aicher Android Components 2 24. November 2017 5 / 8

<sup>1</sup> content :// calendar / calendars

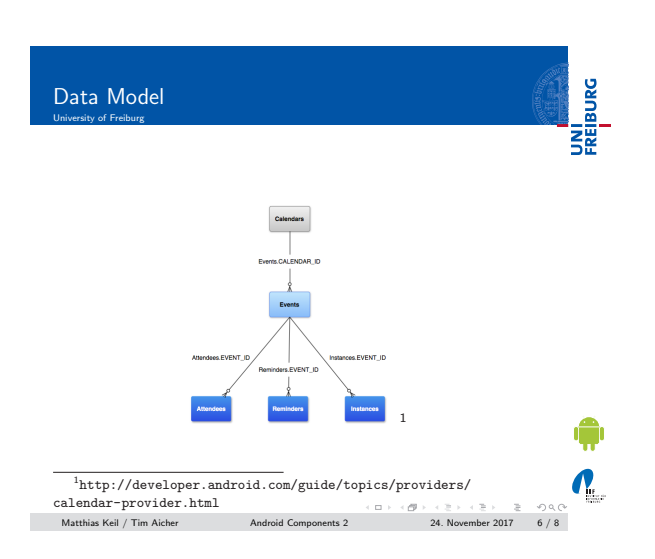

Notizen

Notizen

 $\mathbf{v}$ 

Notizen

## Calendar Provider

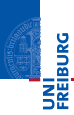

Notizen

- CalendarContract.Calendars:
- Calender specific informations. CalendarContract.Events:
- Event specific informations. Connected by CALENDER ID.
- CalendarContract.Instances: Start and end time for each occurrence. Connected by EVENT\_ID.
- CalendarContract.Attendees: Event attendee information. Connected by EVENT ID.
- CalendarContract.Reminders: Notification data. Connected by EVENT ID.

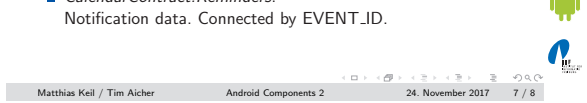

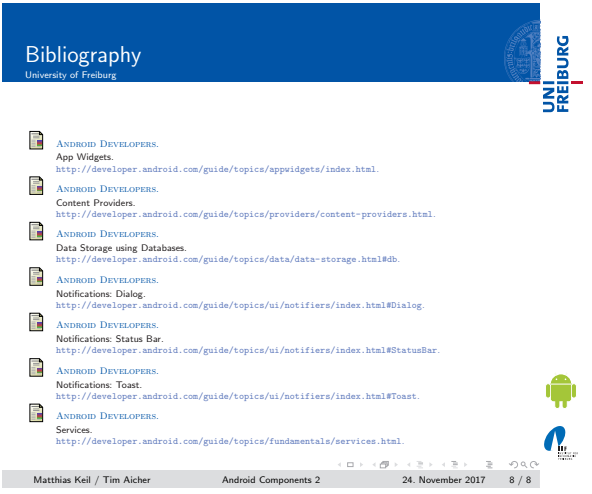

Notizen

Notizen